## , tushu007.com

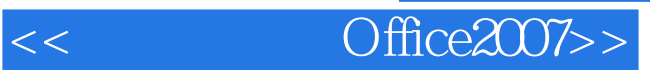

 $<<$  Office2007>>

13 ISBN 9787121036668

10 ISBN 7121036665

出版时间:2007-3

页数:351

PDF

更多资源请访问:http://www.tushu007.com

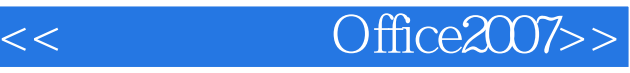

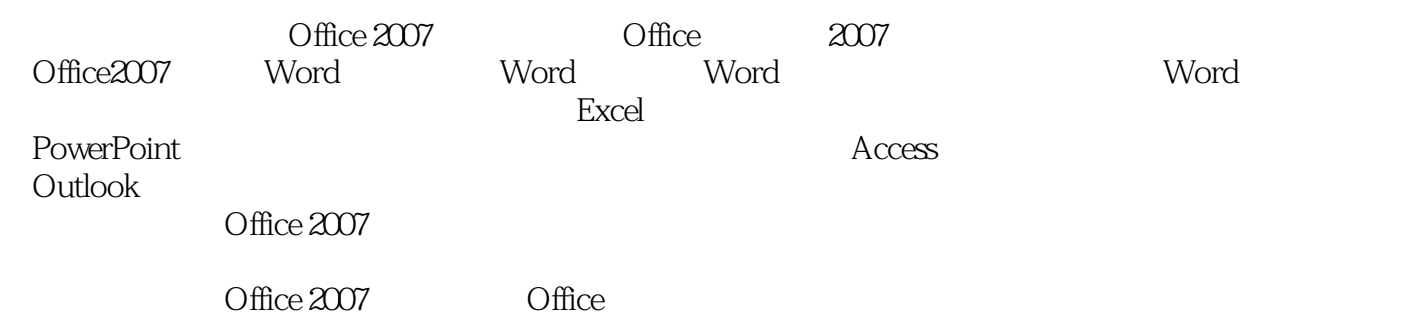

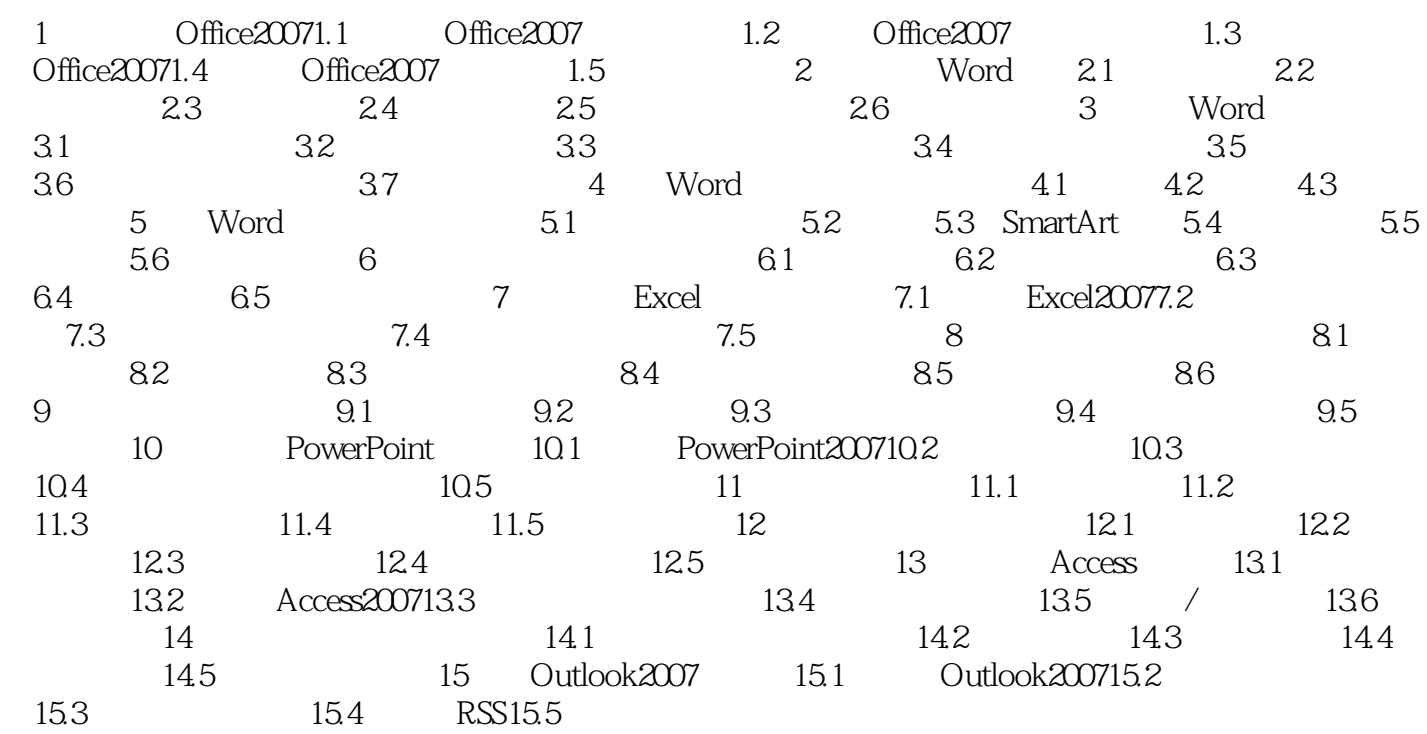

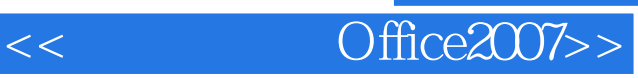

本站所提供下载的PDF图书仅提供预览和简介,请支持正版图书。

更多资源请访问:http://www.tushu007.com